## Capítulo 4

Resolução do problema de fluxo de carga pelo método de Newton

Programa Computacional

Desenvolva e implemente um programa computacional para a resolução do problema de fluxo de carga. O programa pode ser escrito em qualquer linguagem. Qualquer software pode ser utilizado. Qualquer dos métodos de resolução pode ser escolhido (Newton ou desacoplados). O programa deve obrigatoriamente executar os seguintes passos:

- Ler os dados da rede a partir de um arquivo;
- Resolver os subsistemas 1 e 2;
- $\bullet$  Escrever um relatório de saída em um arquivo, o qual deverá conter:
	- Dados gerais da rede e do processo iterativo;
	- Para as barras: magnitude e angulo ˆ de fase das tens˜oes, inje¸c˜oes de potˆencia ativa e reativa nodais, elementos shunts;
	- Para os ramos: fluxos de potências ativa e reativa  $(k m \epsilon m k)$ .

Utilizando o programa desenvolvido, execute as tarefas solicitadas a seguir.

- (1) Verifique passo a passo os resultados obtidos para os sistemas exemplo mostrados no cap´ıtulo 5 do livro: A. Monticelli, Fluxo de carga em redes de energia elétrica, E. Blücher, 1983.
- (2) Considere a rede mostrada a seguir.

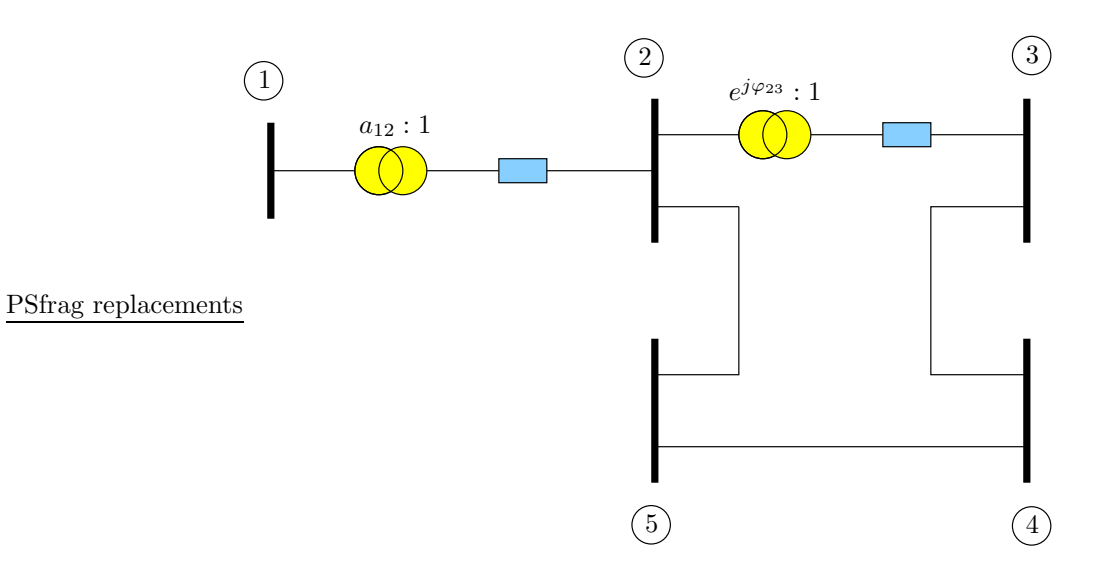

Os dados dos ramos são os seguintes:

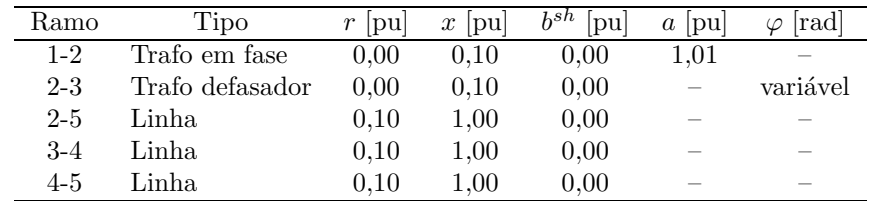

A barra 1 é a barra slack ( $E_1 = 1,0\angle 0^\circ$  pu) e as outras barras são de carga (PQ). Todas elas têm uma carga de 0,20 pu de potência ativa e fator de potência unitário.

Obtenha o estado da rede e os fluxos de potência ativa e reativa nos ramos para a posição do tap do transformador defasador ajustada para  $\varphi_{23} = 0$ .

Varie a posição do *tap* do transformador defasador de forma que  $\varphi_{23}$  esteja na faixa [−15°, + 15°]. Obtenha a curva  $[\Delta P_{23} \times \Delta \varphi_{23}]$ , em que:

$$
\Delta P_{23} = P_{23} - P_{23}^{\varphi_{23} = 0}
$$
  

$$
\Delta \varphi_{23} = \varphi_{23} - 0
$$

e verifique que as variações dos fluxos de potência ativa pelo transformador defasador são aproximadamente lineares com as variações dos ângulos de defasagem.

- (3) Repita o item (2) dividindo as resistências e reatâncias das linhas de transmissão por 5. Verifique que as variações dos fluxos de potência ativa pelo transformador defasador são aproximadamente lineares com as variações dos ângulos de defasagem. Verifique também que, neste caso, variações do ângulo de defasagem implicam em variações de fluxo de potência maiores que as observadas em  $(2)$ .
- (4) Use o programa desenvolvido realizando no mínimo mais cinco simulações adicionais, envolvendo mudanças na rede do item (2) tais como variações de carga, saída ou inclusão de ramos, mudanças nas posições dos taps dos transformadores, etc. Podem também ser incluídas simulações com outras redes elétricas.
- (5) A carga da barra 4 é substituída por outra variável com a tensão cuja potência ativa é dada por:

$$
P_4^{esp} = (a + bV_4 + cV_4^2) \cdot P_4^{nom}
$$

em que a potência nominal é  $P_4^{nom} = -0.2$  pu. Seu fator de potência também é unitário.

Faça as alterações necessárias no programa computacional já implementado para incluir cargas dependentes da tensão e obter os resultados de fluxo de carga para as seguintes situações:

- (a)  $a = 1, b = 0$ ,  $c = 0$  (potência constante);
- (b)  $a = 0, b = 1, c = 0$  (corrente constante);
- (c)  $a = 0, b = 0, c = 1$  (impedância constante);
- (d)  $a = 0.5, b = 0$ ,  $c = 0.5$  (combinação potência/impedância constantes).

Para cada uma das quatro situações, faça uma tabela como mostrada a seguir:

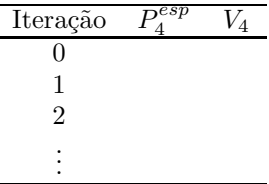

Analise e compare os resultados obtidos.